#### **Делимость чисел**

*Делителем* натурального числа *а* называют натуральное число, на которое *а* делится без остатка.

*Кратным* натуральному числу *а* называют натуральное число, которое делится без остатка на *а*.

### Признаки делимости

*на 10:* Если запись натурального числа оканчивается цифрой 0, то это число делится без остатка на 10. Если запись натурального числа оканчивается другой цифрой, то оно не делится без остатка на 10.

*на 5:* Если запись натурального числа оканчивается цифрами 0 или 5, то это число делится без остатка на 5. Если же запись числа оканчивается иной цифрой, то число без остатка на 5 не делится.

*на 2:* Если запись натурального числа оканчивается четной цифрой, то это число четно (делится без остатка на 2), а если запись числа оканчивается нечетной цифрой, то это число нечетно.

*на 9:* Если сумма цифр числа делится на 9, то и число делится на 9; если сумма цифр числа не делится на 9, то и число не делится на 9.

*на 3:* Если сумма цифр числа делится на 3, то и число делится на 3; если сумма цифр числа не делится на 3, то и число не делится на 3.

Натуральное число называют *простым*, если оно имеет только два делителя: единицу и само это число. Натуральное число называют *составным*, если оно имеет более двух делителей.

#### **Таблица простых чисел**

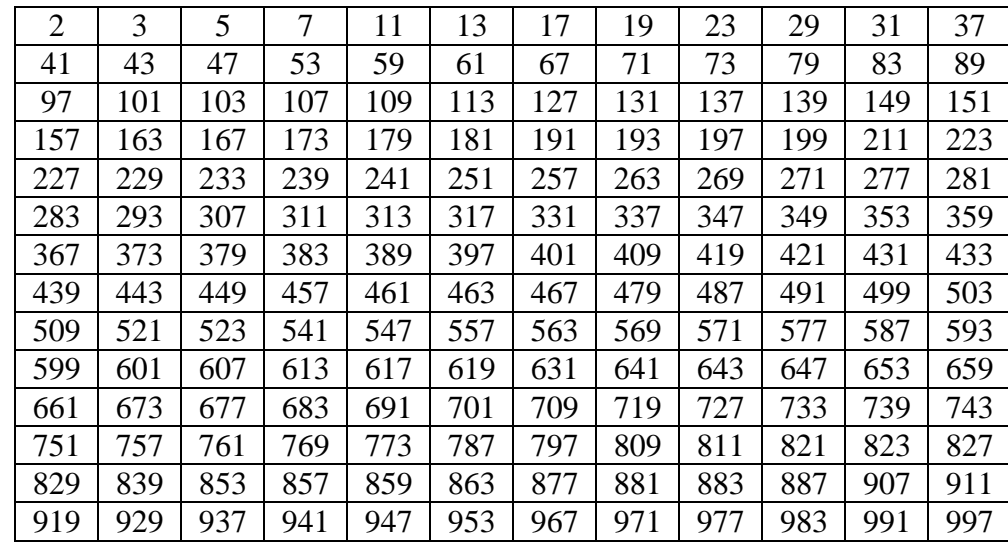

# **НОД и НОК**

Наибольшее [натуральное число,](http://school.xvatit.com/index.php?title=%D0%9F%D1%80%D0%B5%D0%B7%D0%B5%D0%BD%D1%82%D0%B0%D1%86%D1%96%D1%8F_%D0%B4%D0%BE_%D1%82%D0%B5%D0%BC%D0%B8_%D0%9D%D0%B0%D1%82%D1%83%D1%80%D0%B0%D0%BB%D1%8C%D0%BD%D0%B8%D0%B9_%D1%80%D1%8F%D0%B4_%D1%87%D0%B8%D1%81%D0%B5%D0%BB._%D0%A7%D0%B8%D1%82%D0%B0%D0%BD%D0%BD%D1%8F_%D1%96_%D0%B7%D0%B0%D0%BF%D0%B8%D1%81_%D0%BD%D0%B0%D1%82%D1%83%D1%80%D0%B0%D0%BB%D1%8C%D0%BD%D0%B8%D1%85_%D1%87%D0%B8%D1%81%D0%B5%D0%BB,_%D0%B1%D1%96%D0%BB%D1%8C%D1%88%D0%B8%D1%85_%D0%B7%D0%B0_%D0%BC%D1%96%D0%BB%D1%8C%D0%B9%D0%BE%D0%BD._%D0%A7%D0%B8%D1%81%D0%BB%D0%BE_0) на которое делятся без остатка числа *а* и *b*, называют *наибольшим общим делителем* (НОД) этих чисел.

Натуральные числа называют *взаимно простыми*, если их наибольший общий делитель равен 1.

Чтобы найти *наибольший общий делитель* нескольких натуральных чисел, надо:

- 1) разложить их на простые множители;
- 2) из множителей, входящих в разложение одного из этих чисел, вычеркнуть те, которые не входят в разложение других чисел;
- 3) найти произведение оставшихся множителей.

$$
36 = 2 \cdot 2 \cdot 3 \cdot 3; \quad 48 = 2 \cdot 2 \cdot 2 \cdot 2 \cdot 3 \implies HO\mathcal{A}(36; 48) = 2 \cdot 2 \cdot 3 = 12.
$$

*Наименьшим общим кратным* натуральных чисел *а* и *b* называют наименьшее натуральное число, которое кратно и *а*, и *b*.

Чтобы найти *наименьшее общее кратное* нескольких натуральных чисел, надо:

- 1) разложить их на простые множители;
- 2) выписать множители, входящие в разложение одного из чисел;
- 3) добавить к ним недостающие множители из разложений остальных чисел;
- 4) найти произведение получившихся множителей.

 $28 = 2 \cdot 2 \cdot 7$ ;  $42 = 2 \cdot 3 \cdot 7 \implies HOK(28; 42) = 2 \cdot 2 \cdot 3 \cdot 7 = 84$ .

## **Действия с обыкновенными дробями**

# Основное свойство дроби

Если числитель и знаменатель дроби умножить или разделить на одно и то же натуральное число, то получится равная ей дробь.

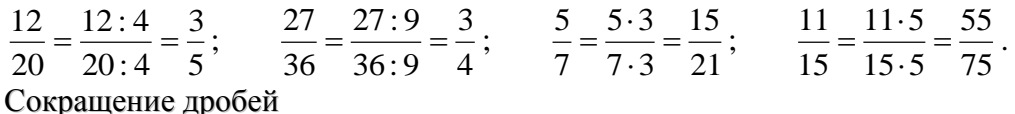

# Деление числителя и знаменателя на их общий делитель, отличный от единицы, называют *сокращением дроби*.

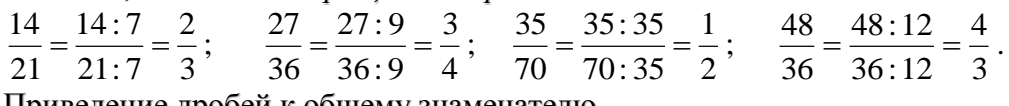

Приведение дробей к общему знаменателю

Чтобы *привести дроби к наименьшему общему знаменателю*, надо:

1) найти наименьшее общее кратное знаменателей этих дробей, оно и будет их наименьшим общим знаменателем;

*учитель математики Семёнова Елена Юрьевна МБОУ СОШ №5 – «Школа здоровья и развития» г. Радужный*

- 2) разделить наименьший общий знаменатель на знаменатели данных дробей, т. е. найти для каждой дроби дополнительный множитель;
- 3) умножить числитель и знаменатель каждой дроби на ее дополнительный множитель.
- $3.7$  $2 \cdot 7$   $7 \cdot 3$  $5.3$   $\frac{5}{2} = \frac{5 \cdot 3}{2 \cdot 2} = \frac{15}{21}$   $u = \frac{2}{2} = \frac{2 \cdot 7}{2 \cdot 2} =$   $\overline{c}$   $^{3/5}$   $^{7}$ .  $=\frac{15}{21}$   $u = \frac{2}{3} = \frac{2}{3}$ .  $u \frac{v}{2} \Rightarrow \frac{5}{7} = \frac{5 \cdot 3}{7 \cdot 2} = \frac{15}{21}$   $u \frac{2}{7} = \frac{2 \cdot 7}{2 \cdot 7} = \frac{14}{21}$ .

Сравнение, сложение и вычитание дробей с разными знаменателями

$$
\frac{3/5}{7} u \frac{7/2}{3} \implies \frac{5}{7} = \frac{5 \cdot 3}{7 \cdot 3} = \frac{15}{21} u \frac{2}{3} = \frac{2 \cdot 7}{3 \cdot 7} = \frac{14}{21} \implies \frac{15}{21} > \frac{14}{21} \implies \frac{5}{7} > \frac{2}{3};
$$
  
\n
$$
\frac{3/5}{12} u \frac{4/4}{9} \implies \frac{5}{12} = \frac{5 \cdot 3}{12 \cdot 3} = \frac{15}{36} u \frac{4}{9} = \frac{4 \cdot 4}{9 \cdot 4} = \frac{16}{36} \implies \frac{15}{36} < \frac{16}{36} \implies \frac{5}{12} < \frac{4}{9};
$$
  
\n
$$
\frac{4/5}{6} \frac{3/7}{8} = \frac{5 \cdot 4 + 7 \cdot 3}{24} = \frac{20 + 21}{24} = \frac{41}{24} = 1\frac{17}{24};
$$
  
\n
$$
\frac{4/5}{8} \frac{5/5}{12} = \frac{8 \cdot 4 - 5 \cdot 5}{60} = \frac{32 - 25}{60} = \frac{7}{60}.
$$

Сложение и вычитание смешанных чисел

Чтобы *сложить смешанные числа*, надо:

- 1) привести дробные части этих чисел к наименьшему общему знаменателю;
- 2) отдельно выполнить сложение целых частей и отдельно дробных частей.

Если при сложении дробных частей получилась неправильная дробь, выделить целую часть из этой дроби и прибавить ее к полученной целой части.

$$
5+4\frac{3}{5}=9\frac{3}{5};
$$
  
\n
$$
4\frac{3}{5}+6\frac{1}{5}=(4+6)+\left(\frac{3}{5}+\frac{1}{5}\right)=10\frac{4}{5};
$$
  
\n
$$
7\frac{4}{5}+4\frac{2}{7}=(7+4)+\left(\frac{4}{5}+\frac{2}{7}\right)=11+\frac{4\cdot 7+2\cdot 5}{35}=11+\frac{38}{35}=11+1\frac{3}{35}=12\frac{3}{35}.
$$

Чтобы выполнить *вычитание смешанных чисел*, надо:

- 1) привести дробные части этих чисел к наименьшему общему знаменателю; если дробная часть уменьшаемого меньше дробной части вычитаемого, превратить ее в неправильную дробь, уменьшив на единицу целую часть;
- 2) отдельно выполнить вычитание целых частей и отдельно дробных частей.

$$
6\frac{7}{8} - 3 = 3\frac{7}{8}; \qquad 9 - 4\frac{6}{7} = 8\frac{7}{7} - 4\frac{6}{7} = (8 - 4) + \left(\frac{7}{7} - \frac{6}{7}\right) = 4\frac{1}{7};
$$
  
\n
$$
8\frac{3}{4} - 2\frac{1}{3} = (8 - 2) + \left(\frac{3}{4} - \frac{4}{3}\right) = 6 + \frac{3 \cdot 3 - 1 \cdot 4}{12} = 6 + \frac{5}{12} = 6\frac{5}{12};
$$
  
\n
$$
5\frac{5}{12} - 3\frac{7}{8} = (5 - 3) + \left(\frac{2}{12} - \frac{3}{8}\right) = 2 + \frac{5 \cdot 2 - 7 \cdot 3}{24} = 1\frac{24}{24} + \frac{10 - 21}{24} = 1 + \frac{24 + 10 - 21}{24} = 1\frac{13}{24}.
$$

Умножение обыкновенных дробей

Чтобы *умножить дробь на натуральное число*, надо ее числитель умножить на это число, а знаменатель оставить без изменения.

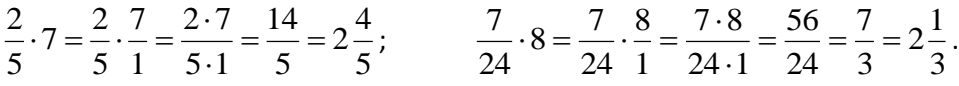

Чтобы *умножить дробь на дробь*, надо:

- 1) найти произведение числителей и произведение знаменателей этих дробей;
- 2) первое произведение записать числителем, а второе знаменателем.

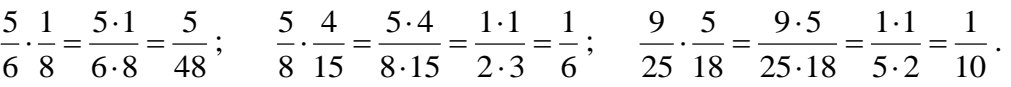

Для того чтобы выполнить *умножение смешанных чисел*, надо их записать в виде неправильных дробей, а затем воспользоваться правилом умножения дробей.

$$
2\frac{3}{4} \cdot 7 = \frac{11}{4} \cdot \frac{7}{1} = \frac{11 \cdot 7}{4 \cdot 1} = \frac{77}{4} = 19\frac{1}{4};
$$
  
\n
$$
1\frac{4}{5} \cdot 3\frac{1}{3} = \frac{9}{5} \cdot \frac{10}{3} = \frac{9 \cdot 10}{5 \cdot 3} = \frac{3 \cdot 2}{1 \cdot 1} = \frac{6}{1} = 6;
$$
  
\n
$$
9\frac{3}{5} \cdot 1\frac{5}{12} = \frac{48}{5} \cdot \frac{17}{12} = \frac{48 \cdot 17}{5 \cdot 12} = \frac{4 \cdot 17}{5 \cdot 12} = \frac{68}{5} = 13\frac{3}{5}.
$$

Чтобы *умножить смешанное число на [натуральное](http://school.xvatit.com/index.php?title=%D0%9F%D1%80%D0%B5%D0%B7%D0%B5%D0%BD%D1%82%D0%B0%D1%86%D1%96%D1%8F_%D0%B4%D0%BE_%D1%82%D0%B5%D0%BC%D0%B8_%D0%9D%D0%B0%D1%82%D1%83%D1%80%D0%B0%D0%BB%D1%8C%D0%BD%D0%B8%D0%B9_%D1%80%D1%8F%D0%B4_%D1%87%D0%B8%D1%81%D0%B5%D0%BB._%D0%A7%D0%B8%D1%82%D0%B0%D0%BD%D0%BD%D1%8F_%D1%96_%D0%B7%D0%B0%D0%BF%D0%B8%D1%81_%D0%BD%D0%B0%D1%82%D1%83%D1%80%D0%B0%D0%BB%D1%8C%D0%BD%D0%B8%D1%85_%D1%87%D0%B8%D1%81%D0%B5%D0%BB,_%D0%B1%D1%96%D0%BB%D1%8C%D1%88%D0%B8%D1%85_%D0%B7%D0%B0_%D0%BC%D1%96%D0%BB%D1%8C%D0%B9%D0%BE%D0%BD._%D0%A7%D0%B8%D1%81%D0%BB%D0%BE_0) число*, можно:

1) умножить целую часть на натуральное число;

2) умножить дробную часть на это натуральное число;

3) сложить полученные результаты.

$$
2\frac{3}{4} \cdot 7 = \left(2 + \frac{3}{4}\right) \cdot 7 = 2 \cdot 7 + \frac{3}{4} \cdot 7 = 14 + \frac{21}{4} = 14 + 5\frac{1}{4} = 19\frac{1}{4}.
$$

Нахождение дроби от числа

Чтобы найти *дробь от числа*, нужно умножить число на эту дробь.

0,5 or 80 pabth 80 · 0,5 = 40; 
$$
\frac{2}{3}
$$
 or 6 pabth 6 ·  $\frac{2}{3} = \frac{6}{1} \cdot \frac{2}{3} = \frac{6 \cdot 2}{1 \cdot 3} = \frac{2 \cdot 2}{1 \cdot 1} = 4$ ;

 $\frac{3}{5}$  or 81  $\frac{32}{31}$  равны 27 4  $1 \cdot 27$  $1 \cdot 4$  $8.81$  $3.32$ 81 32 8 3 81 32 8  $\frac{3}{2} \cdot \frac{32}{21} = \frac{3}{2} \cdot \frac{32}{21} = \frac{3 \cdot 32}{2 \cdot 21} = \frac{1 \cdot 4}{1 \cdot 27} =$ .  $=\frac{1}{2}$ .  $\frac{32}{32} = \frac{3}{2} \cdot \frac{32}{32} = \frac{3 \cdot 32}{322} = \frac{1 \cdot 4}{1 \cdot 25} = \frac{4}{25};$ 12% от 45 равны  $0.12 \cdot 45 = 5.4$ ; 0,8% от 2,5 равны  $0.008 \cdot 2.5 = 0.02$ .

#### Взаимно обратные числа

Два числа, произведение которых равно 1, называют *взаимно*  $\begin{array}{c} \hline \end{array}$ ſ 79 15

*обратными* (*например*, 
$$
\frac{7}{15}u\frac{15}{7}
$$
;  $\frac{31}{79}u\frac{79}{31}$ ; 5  $u\frac{1}{5}$ ).

# Деление обыкновенных дробей

Чтобы *разделить* одну дробь на другую, надо делимое умножить на число, обратное делителю.

*учитель математики Семёнова Елена Юрьевна МБОУ СОШ №5 – «Школа здоровья и развития» г. Радужный* <sup>8</sup> 7 6  $1 \cdot 7$  $3 \cdot 2$  $4 \cdot 7$  $3.8$ 7 8 4 3 8  $\frac{7}{2}$ 4  $\frac{3}{4}$ :  $\frac{7}{8}$  =  $\frac{3}{4}$  ·  $\frac{8}{8}$  =  $\frac{3 \cdot 8}{4 \cdot 7}$  =  $\frac{3 \cdot 2}{4 \cdot 7}$  = .  $=\frac{3}{1}$ .  $=\frac{3}{4}\cdot\frac{8}{7}=\frac{3\cdot 8}{4\cdot 7}=\frac{3\cdot 2}{1\cdot 7}=\frac{6}{7};$ 5 4  $1 \cdot 5$  $1 \cdot 4$  $12 \cdot 25$  $5.48$ 25 48 12 5 48  $\frac{25}{18}$ 12  $\frac{5}{10}$  :  $\frac{25}{10} = \frac{5}{10} \cdot \frac{48}{25} = \frac{5 \cdot 48}{10 \cdot 25} = \frac{1 \cdot 4}{15 \cdot 5} =$ .  $=\frac{1}{2}$ .  $=\frac{5}{12} \cdot \frac{48}{25} = \frac{5 \cdot 48}{12 \cdot 25} = \frac{1 \cdot 4}{1 \cdot 5} = \frac{4}{5};$ 5  $4\frac{2}{7}$ 5 22  $5 \cdot 1$  $2 \cdot 11$  $5 \cdot 24$  $48 \cdot 11$ 24 11 5 48 11  $\frac{24}{11}$ 5 48 11  $: 2\frac{2}{12}$ 5  $9\frac{3}{2}$ :  $2\frac{2}{11} = \frac{48}{11}$ :  $\frac{24}{11} = \frac{48}{11}$ .  $\frac{11}{21} = \frac{48.11}{11} = \frac{2.11}{11} = \frac{22}{11} = \frac{2}{11} = \frac{2}{11} = \frac{2}{11} = \frac{2}{11} = \frac{2}{11} = \frac{2}{11} = \frac{2}{11} = \frac{2}{11} = \frac{2}{11} = \frac{2}{11} = \frac{2}{11} = \frac{2}{11} = \frac{2}{11} =$ .  $=\frac{2}{2}$ .  $=\frac{48}{7}$ :  $\frac{24}{11}$  $=\frac{48}{7}$ .  $\frac{11}{11}$  $=\frac{48.11}{11}$  $=\frac{2.11}{11}$  $=\frac{22}{7}$  $=\frac{42}{7}$ .

#### Нахождение числа по его дроби

Чтобы найти число *по данному значению его дроби*, надо это значение разделить на дробь.

EclW 
$$
\frac{2}{3}
$$
 некоторого числа составляет 500, то само число равно  
500:  $\frac{2}{3} = \frac{500 \cdot 3}{3} = \frac{500 \cdot 3}{3} = \frac{250 \cdot 3}{3} = \frac{750}{3} = 750$ .

$$
500: \frac{2}{3} = \frac{300}{1} \cdot \frac{5}{2} = \frac{300 \cdot 5}{1 \cdot 2} = \frac{250 \cdot 5}{1 \cdot 1} = \frac{750}{1} = 750.
$$

# Отношения и пропорции

Частное двух чисел называют *отношением* этих чисел. Равенство двух отношений называют *пропорцией*.

*d c a b*  $=\frac{c}{d}$  или  $[a:b=c:d]$ , где числа *a* и *d* называют крайними членами

пропорции, *с* и *b* – средними членами [пропорции.](http://school.xvatit.com/index.php?title=%D0%A4%D1%96%D1%88%D0%BA%D0%B8_%D0%B4%D0%BB%D1%8F_%D0%B4%D0%BE%D0%BF%D0%B8%D1%82%D0%BB%D0%B8%D0%B2%D0%B8%D1%85_%D0%B4%D0%BE_%D1%83%D1%80%D0%BE%D0%BA%D1%83_%D0%BD%D0%B0_%D1%82%D0%B5%D0%BC%D1%83_%C2%AB%D0%9F%D1%80%D0%BE%D0%BF%D0%BE%D1%80%D1%86%D1%96%D1%8F%C2%BB)

*Основное свойство пропорции:* в верной пропорции *произведение крайних* членов равно произведению средних.  $a \cdot d = b \cdot c$ 

Нахождение неизвестного члена пропорции *d c b*  $\frac{a}{\cdot} = \frac{c}{\cdot}$ 

$$
a = \frac{bc}{d}
$$
;  $b = \frac{ad}{c}$ ;  $c = \frac{ad}{b}$ ;  $d = \frac{bc}{a}$ .

Если в верной пропорции поменять местами средние члены или крайние члены, то получившиеся новые пропорции тоже верны.

Отношение длины отрезка на карте к длине соответствующего отрезка на местности называют *масштабом* карты.

#### **Длина окружности и площадь круга**

 $OM = r -$ радиус  $AB = d - \mu$ иаметр  $d = 2r$ ;  $r = d/2$  $C = 2\pi r = \pi d - \pi$ лина окружности  $S = \pi r^2 = \pi d^2/4 - \pi n$ ощадь круга

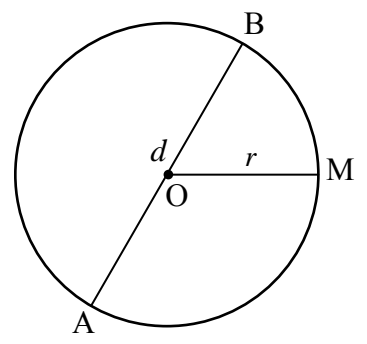

# **Координатная прямая**

Прямую с выбранными на ней началом отсчета *О*(0), единичным отрезком и направлением называют *координатной прямой*.

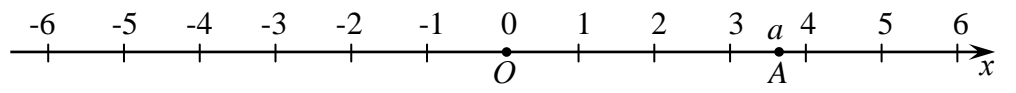

Число, показывающее положение точки на прямой, называют *координатой* этой точки (обозначают *A*(*a*)).

Противоположные числа

Два числа, отличающиеся друг от друга только знаками, называют

противоположными числами (*например*, 4 *u* – 4; 6,2 *u* – 6,2; – 
$$
\frac{31}{79}u\frac{31}{79}
$$
).

Натуральные числа, противоположные им числа и нуль называют *целыми* числами (обозначают буквой *Z*).

### Модуль числа

*Модулем числа а* называют расстояние (в единичных отрезках) от начала координат до точки *А*(*а*) (обозначают *а* ).

$$
|6,8| = 6,8
$$
;  $|-34,9| = 34,9$ ;  $|-6\frac{4}{7}| = 6\frac{4}{7}$ ;  $|567,01| = 567,01$ ;  $|0| = 0$ .

Противоположные числа имеют равные модули:  $|a| = | - a|$  .

Уравнения, содержащие знак модуля

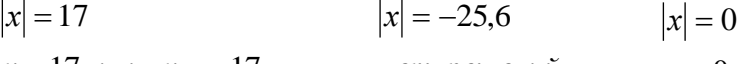

 $x = 17$  *или*  $x = -17$ . . *нет решений*  $x = 0$ .

#### **Действия с положительными и отрицательными числами**

Сложение отрицательных чисел

Чтобы *сложить два отрицательных числа*, надо:

1) сложить их модули;

2) поставить перед полученным числом знак «−».

$$
-6,8+(-5,7) = -(6,8+5,7) = -12,5; \quad -325+(-475) = -(325+475) = -800.
$$

Сложение чисел с разными знаками

Чтобы *сложить два числа с разными знаками*, надо:

- 1) из большего модуля слагаемых вычесть меньший;
- 2) поставить перед полученным числом знак того слагаемого, модуль которого больше.

$$
3.9 + (-5.7) = -(5.7 - 3.9) = -1.8; \quad -235 + 560 = 560 - 235 = 325.
$$

#### Вычитание

Чтобы *из данного числа вычесть другое*, надо к уменьшаемому прибавить число, противоположное вычитаемому:  $|a-b = a+(-b)|$  $16,8 - 24,5 = 16,8 + (-24,5) = -(24,5-16,8) = -7,7;$  $-19 - 25 = -19 + (-25) = -(19 + 25) = -44$ ;  $-23,5 - (-54,3) = -23,5 + 54,3 = 54,3 - 23,5 = 30,8.$ 

# Умножение

Чтобы *перемножить два числа с разными знаками*, надо перемножить [модули](http://school.xvatit.com/index.php?title=%D0%97%D0%B0%D0%B4%D0%B0%D1%87%D1%96_%D0%B4%D0%BE_%D1%82%D0%B5%D0%BC%D0%B8_%C2%AB%D0%9C%D0%BE%D0%B4%D1%83%D0%BB%D1%8C_%D1%87%D0%B8%D1%81%D0%BB%D0%B0%C2%BB) этих чисел и поставить перед полученным числом знак «−».

 $3,5 \cdot (-4) = -(3,5 \cdot 4) = -14;$   $-25 \cdot 60 = -(25 \cdot 60) = -1500;$   $-50 \cdot 0 = 0$ .

Чтобы *перемножить два отрицательных числа*, надо перемножить их модули.

$$
-6,5 \cdot (-2) = |-6,5| \cdot |-2| = 6,5 \cdot 2 = 13; \ -26 \cdot (-8) = |-26| \cdot |-8| = 26 \cdot 8 = 208.
$$

## Деление

Чтобы *разделить отрицательное число на отрицательное*, надо разделить модуль делимого на модуль делителя.

$$
-8,4:(-4) = |-8,4|: |-4| = 8,4:4 = 2,1; \t-6:(-9) = |-6|: |-9| = \frac{6}{9} = \frac{2}{3};
$$
  

$$
-\frac{4}{9}:(-\frac{8}{27}) = |- \frac{4}{9}|: |- \frac{8}{27}| = \frac{4}{9} : \frac{8}{27} = \frac{4}{9} : \frac{27}{8} = \frac{4 \cdot 27}{9 \cdot 8} = \frac{1 \cdot 3}{1 \cdot 2} = \frac{3}{2} = 1,5.
$$

При *делении чисел с разными знаками*, надо:

1) разделить модуль делимого на модуль делителя;

2) поставить перед полученным числом знак «−».

84: 
$$
(-7) = |84| : |-7| = 84 : 7 = 12
$$
;  $-6 : 120 = |-6| : |120| = \frac{6}{120} = \frac{1}{20} = 0.05$ ;  
\n
$$
\frac{7}{3} : \left(-\frac{28}{27}\right) = \left|\frac{7}{3}\right| : \left|-\frac{28}{27}\right| = \frac{7}{3} : \frac{28}{27} = \frac{7}{3} \cdot \frac{27}{28} = \frac{7 \cdot 27}{3 \cdot 28} = \frac{1 \cdot 9}{1 \cdot 4} = \frac{9}{4} = 2 \cdot \frac{1}{4} = 2,25.
$$
  
\nПри делении нуля на любое число, не равное нулю, получается нуль.

0 : 67 0. *Делить на нуль нельзя!*

#### Рациональные числа

Число, которое можно записать в виде отношения *n m* , где *m* – целое

число, а *n* – натуральное число, называют рациональным числом.

$$
\left(Hanpu\text{wep}, \quad 5 = \frac{5}{1}; \quad -7.8 = -7\frac{8}{10} = \frac{-78}{10}; \quad 0 = \frac{0}{1}; \quad -\frac{2}{5} = \frac{-2}{5}.\right)
$$

Сумма, разность, произведение и частное (если делитель отличен от 0) рациональных чисел тоже рациональное число (обозначают буквой *Q*). Свойства действий с рациональными числами

*Сложение* рациональных чисел обладает *переместительным* и *сочетательным* свойствами:

$$
\boxed{a+b=b+a}; \quad a+(b+c)=(a+b)+c=a+b+c.
$$

*Прибавление нуля не изменяет* числа, а *сумма противоположных* чисел равна *нулю*:

$$
a+0=a; \qquad a+(-a)=0.
$$

*Умножение* рациональных чисел тоже обладает *переместительным* и *сочетательным* свойствами:

$$
\overline{ab = ba}; \qquad a(bc) = (ab)c.
$$

*Умножение на* 1 *не изменяет* рационального числа, а *произведение числа на обратное ему число равно* 1.

$$
a \cdot 1 = a;
$$
 
$$
a \cdot \frac{1}{a} = 1, \text{ ecm } a \neq 0.
$$

*Умножение [числа](http://school.xvatit.com/index.php?title=%D0%86%D0%BB%D1%8E%D1%81%D1%82%D1%80%D0%B0%D1%86%D1%96%D1%97:_%D0%9B%D1%96%D1%87%D0%B1%D0%B0_%D0%BF%D1%80%D0%B5%D0%B4%D0%BC%D0%B5%D1%82%D1%96%D0%B2._%D0%A1%D0%BF%D1%96%D0%B2%D0%B2%D1%96%D0%B4%D0%BD%D0%B5%D1%81%D0%B5%D0%BD%D0%BD%D1%8F_%D1%86%D0%B8%D1%84%D1%80%D0%B8_%D1%96_%D1%87%D0%B8%D1%81%D0%BB%D0%B0.) на нуль* дает в *произведении нуль*, т. е. для любого рационального числа *а* имеем:

$$
a\cdot 0=0.
$$

*Произведение* может быть *равно нулю* лишь в том случае, когда *хотя бы один из множителей равен нулю*:

если  $a \cdot b = 0$ , то либо  $a = 0$ , либо  $b = 0$  (может быть, что и  $a = 0$ , и  $b = 0$ ).

Умножение рациональных чисел обладает и *распределительным* свойством относительно сложения и вычитания:

$$
(a+b)\cdot c = ac + bc; \qquad (a-b)\cdot c = ac - bc.
$$

## Раскрытие скобок

Если перед скобками стоит знак « + », то можно раскрыть скобки, сохранив знаки слагаемых, стоящих в скобках.

Чтобы раскрыть скобки, перед которыми стоит знак « − », надо раскрыть скобки поменяв знаки всех слагаемых в скобках на противоположные.

 $(-a+2b) = -a+2b$ ;  $-(3k-7p) = -3k+7p$ ;  $+(-5c+8d) = -5c+8d$ . Подобные слагаемые

Слагаемые, имеющие одинаковую буквенную часть, называют подобными слагаемыми. Чтобы сложить (или говорят: привести) подобные слагаемые, надо сложить их коэффициенты и результат умножить на общую буквенную часть:

$$
\frac{-a+2b+4a-6b+7=a(-1+4)+b(2-6)+7=3a-4b+7;}{8k-6m+3k+6m-5k-9+m}=k(8+3-5)+m(-6+6+1)-9=6k+m-9;
$$

#### Решение уравнений

Корни уравнения не изменяются, если его обе части умножить или разделить на одно и то же число, не равное нулю.

Корни уравнения не изменяются, если какое-нибудь слагаемое перенести из одной части уравнения в другую, изменив при этом его знак.

1) 
$$
36x - 12 = 18
$$
  $\begin{vmatrix} 6 & 2 \end{vmatrix} \frac{4}{3}x - \frac{3}{4} = \frac{15}{12}$   $\begin{vmatrix} x & 12 \end{vmatrix}$  3)  $0,8x + 2,4 = 7,4$   $\begin{vmatrix} x & 5 \end{vmatrix}$   
\n $6x - 2 = 3$   $4x - 9 = 5$   $4x + 12 = 37$   
\n $6x = 3 + 2$   $4x = 9 + 5$   $4x = 37 - 12$   
\n $6x = 5$   $\begin{vmatrix} 6 & 4x = 14 \end{vmatrix}$  3)  $0,8x + 2,4 = 7,4$   $\begin{vmatrix} x & 5 \end{vmatrix}$   
\n $4x - 9 = 5$   $4x + 12 = 37$   
\n $4x = 37 - 12$   
\n $4x = 25$   $\begin{vmatrix} 6 & 4x = 25 \\ 4x = 25 \end{vmatrix}$  3)  $6,8x + 2,4 = 7,4$   $\begin{vmatrix} x & 5 \end{vmatrix}$ 

Уравнение, которое можно привести к виду  $ax = b$ , где  $a \ne 0$  с помощью слагаемых полобных приведения переноса  $\mathbf{M}$ слагаемых. называют линейным уравнением с одним неизвестным.

#### Координаты на плоскости

## Перпендикулярные прямые

Две прямые, образующие при пересечении прямые углы, называют перпендикулярными. Обозначают  $a \perp b$ .

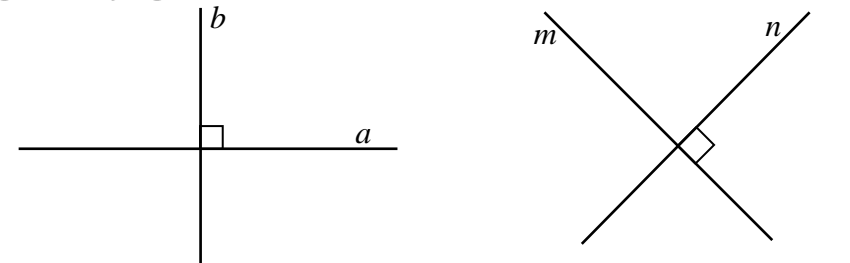

Параллельные прямые

Две непересекающиеся прямые на плоскости называют параллельными. Пишут:  $a \parallel b$ . Если  $a \parallel b$ , то  $b \parallel a$ .  $\boldsymbol{n}$  $\boldsymbol{m}$ 

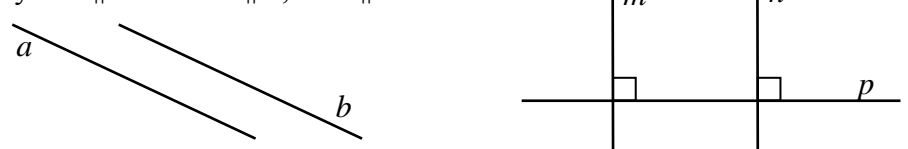

Если две прямые в плоскости перпендикулярны третьей прямой, то они параллельны. Если  $m \perp p$  и  $n \perp p$ , то  $m \parallel n$ .

Через каждую точку плоскости, не лежащую на данной прямой, можно провести только одну прямую, параллельную данной прямой.

#### Координатная плоскость

На плоскости проводят две перпендикулярные координатные прямые х и у, которые пересекаются в начале отсчета - точке О. Эти прямые называют системой координат на плоскости, а точку  $O$  – началом координат. Плоскость, на которой выбрана система координат, называют координатной плоскостью.

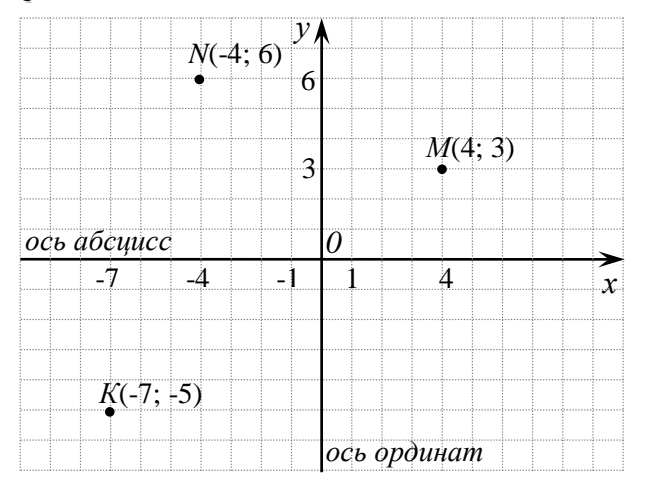

Каждой точке М на координатной плоскости соответствует пара чисел: ее абсиисса и ордината. Наоборот, каждой паре чисел соответствует одна точка плоскости, для которой эти числа являются координатами.

Положение точки *М* определяется парой чисел  $(x, y)$ . Эту пару чисел называют координатами точки М.

Число х называют абсииссой точки М, а число у называют ординатой точки М. Координатную прямую х называют осью абсцисс, а координатную прямую у - осью ординат.

учитель математики Семёнова Елена Юрьевна МБОУ СОШ №5 - «Школа здоровья и развития» г. Радужный